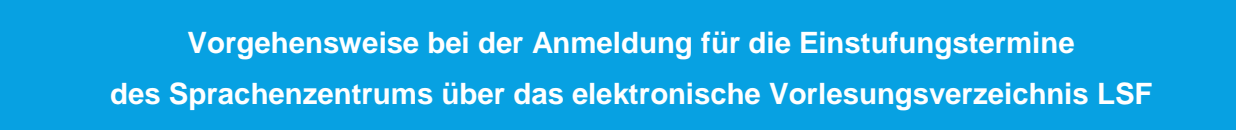

## **Einloggen in LSF**

Klicken Sie auf **Anmelden** und loggen Sie sich mit Ihrer Benutzerkennung (zusammengesetzt aus Vor-und Nachname und einer Nummer) und dem Passwort für den Hochschulaccount (dasselbe, wie für WLAN oder moodle) ein.

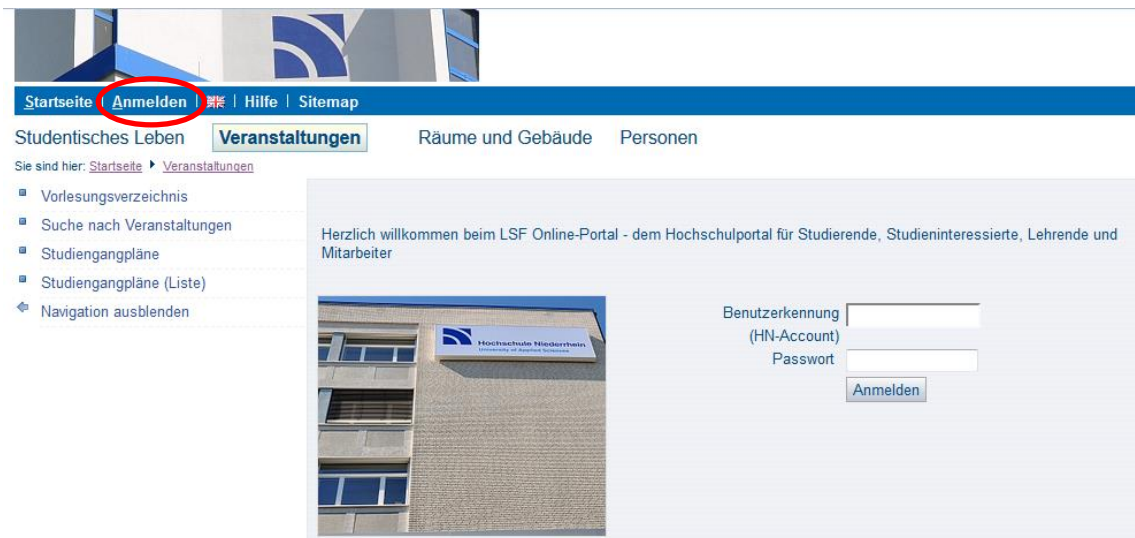

Um zu den Einträgen des Sprachenzentrums zu gelangen, klicken Sie von der Startseite aus auf: Veranstaltungen > Vorlesungsverzeichnis > Sprachenzentrum KR.

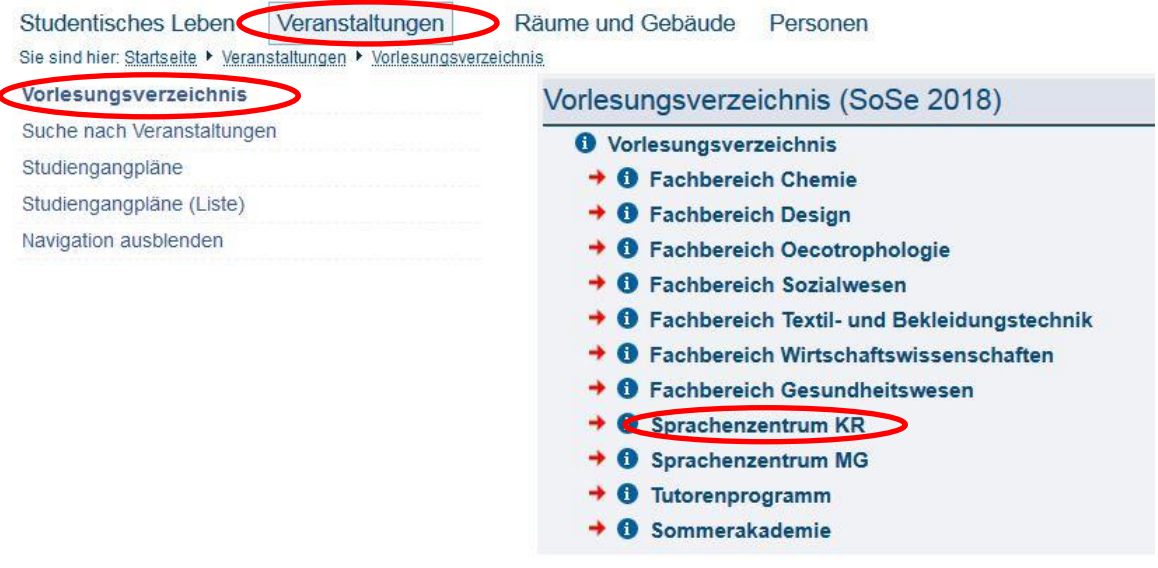

#### **Anmeldung für einen Termin**

In der Übersicht können Sie anhand der Überschriften die Einstufungstermine Ihres Fachbereichs finden. Klicken Sie dazu auf die passende Überschrift und es öffnet sich eine Liste mit den angebotenen Einstufungsterminen.

*Die folgenden Bilder demonstrieren die Anmeldung exemplarisch für den Fachbereich 01 – die Anmeldungen für die Einstufungstermine der anderen Fachbereiche erfolgen nach demselben Prinzip.*

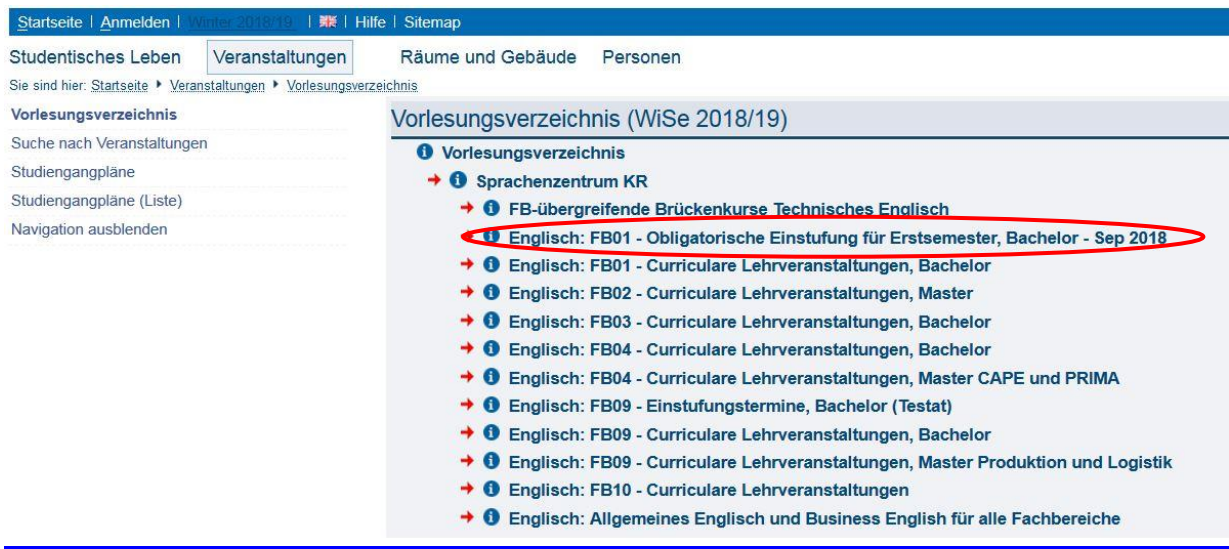

In der Übersicht der angebotenen Einstufungstermine wählen Sie bitte den für Sie **frühestmöglichen** Termin unter Beachtung **der maximalen Teilnehmerzahl (25 Plätze)** aus.

Klicken Sie nun auf **belegen/abmelden**.

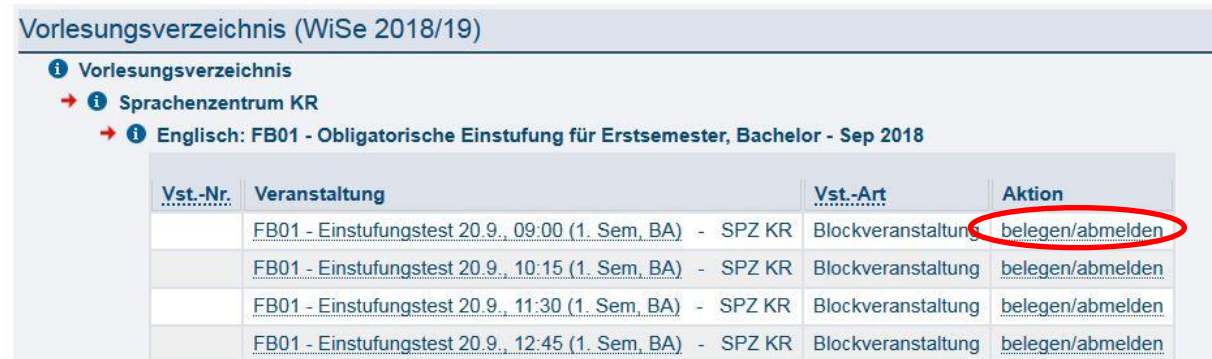

#### **Platz beantragen**

Bevor Sie Ihren Platz beantragen, überprüfen Sie bitte unter der Funktion **Belegungsinformation**, dass noch freie Plätze für den Termin verfügbar sind. Gibt es bereits **25 Anmeldungen**, wählen Sie bitte einen anderen Termin.

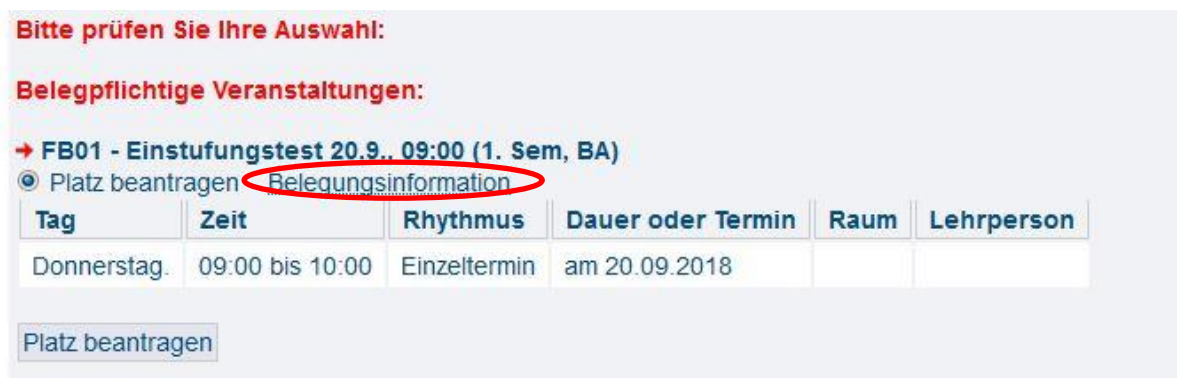

## Um die Anmeldung abzuschließen, klicken Sie auf **Platz beantragen**.

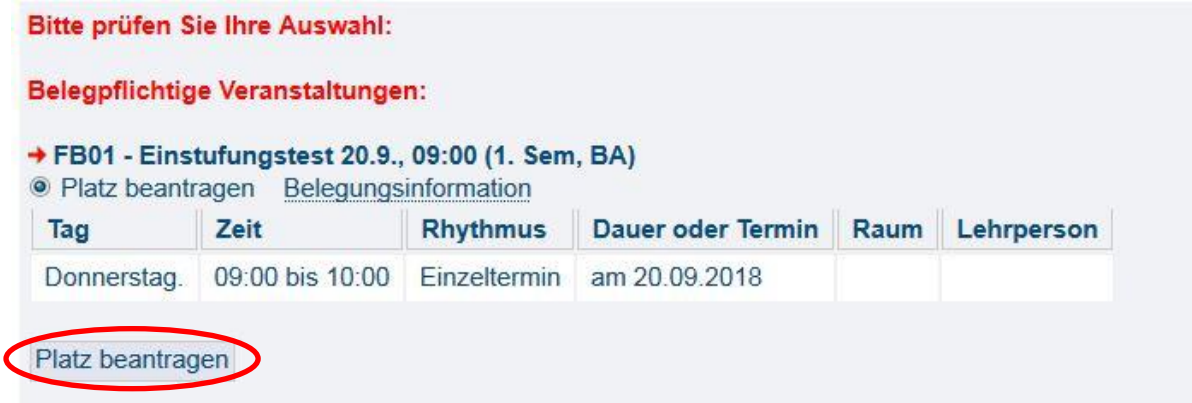

## Die **Anmeldung** wird Ihnen nun bestätigt.

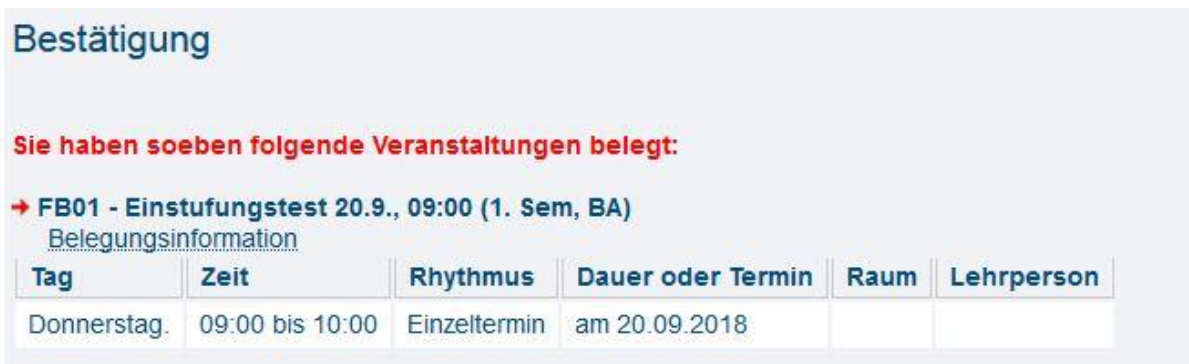

# **Stundenplan**

Mit der Stundenplanfunktion können Sie jederzeit den Status Ihrer Anmeldung überprüfen.

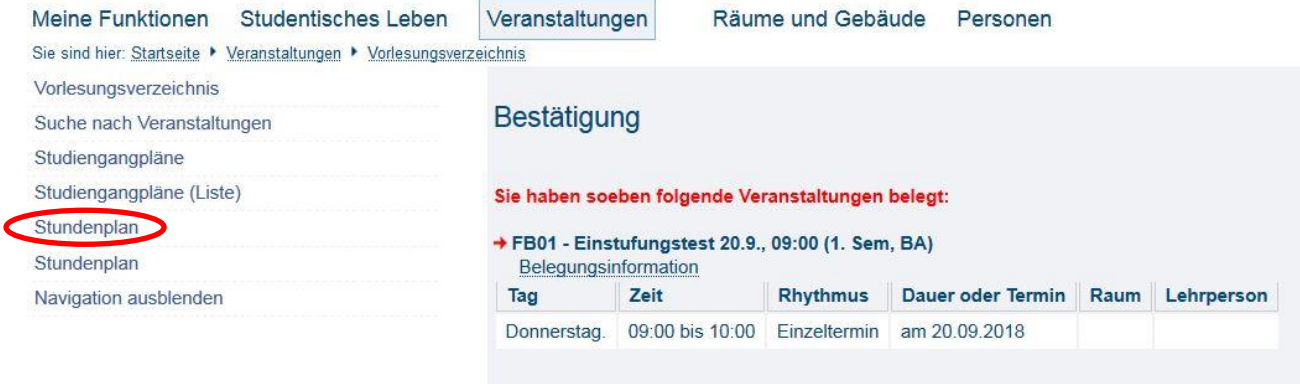

Nach der Kursanmeldung ist die Veranstaltung im **Stundenplan** zunächst mit dem Status **AN**gemeldet zu sehen.

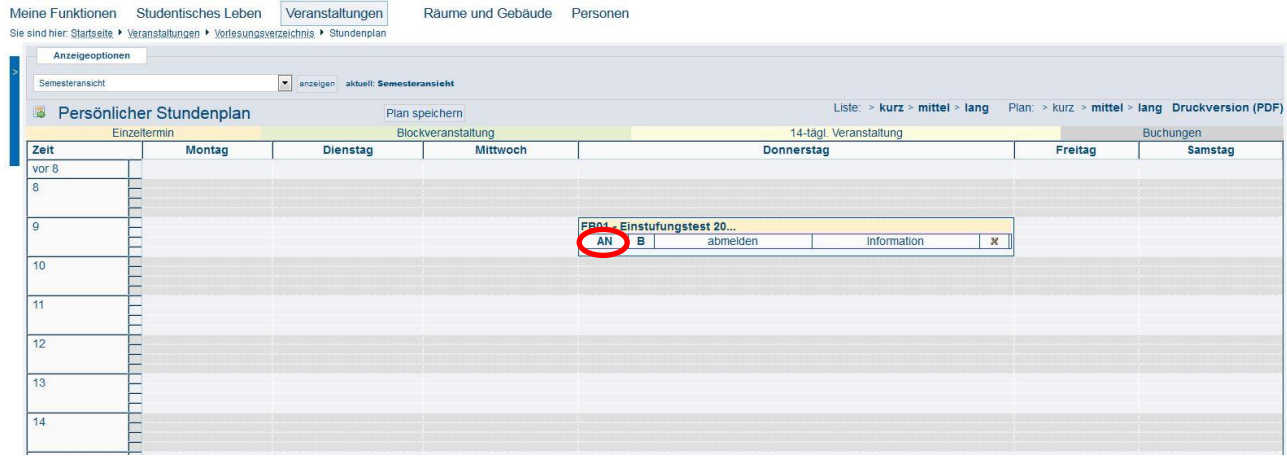

Sobald das Sprachenzentrum Sie für den Einstufungstermin zulässt, ändert sich der Status in **ZU**gelassen.

Falls wir Ihre Anmeldung ablehnen, weil wir an Ihrem Wunschtermin keinen freien Platz mehr haben, erhält die Veranstaltung den Status **St**orno. Bitte melden Sie sich in diesem Fall für einen anderen Termin an oder kommen Sie in unsere Sprechstunde: Montags-Freitags von 11-12 Uhr.